# impiris BFE-Portal Anleitung für Schüler/innen

# Klasse auswählen

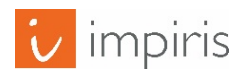

impiris GmbH & Co. KG, Simeonscarré 2, 32423 Minden –  $\mathbb{O}2017$  1

#### Startseite.

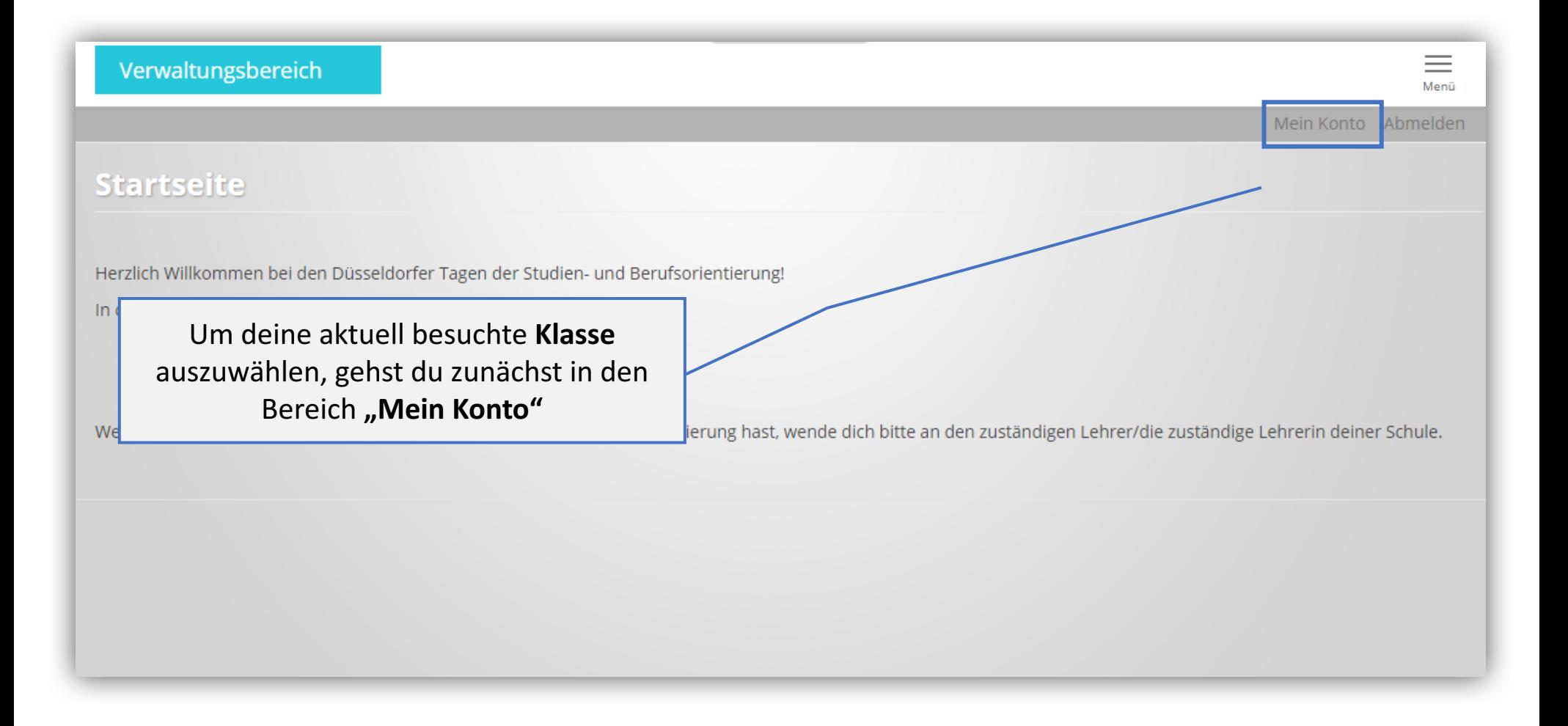

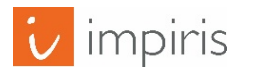

### Mein Konto.

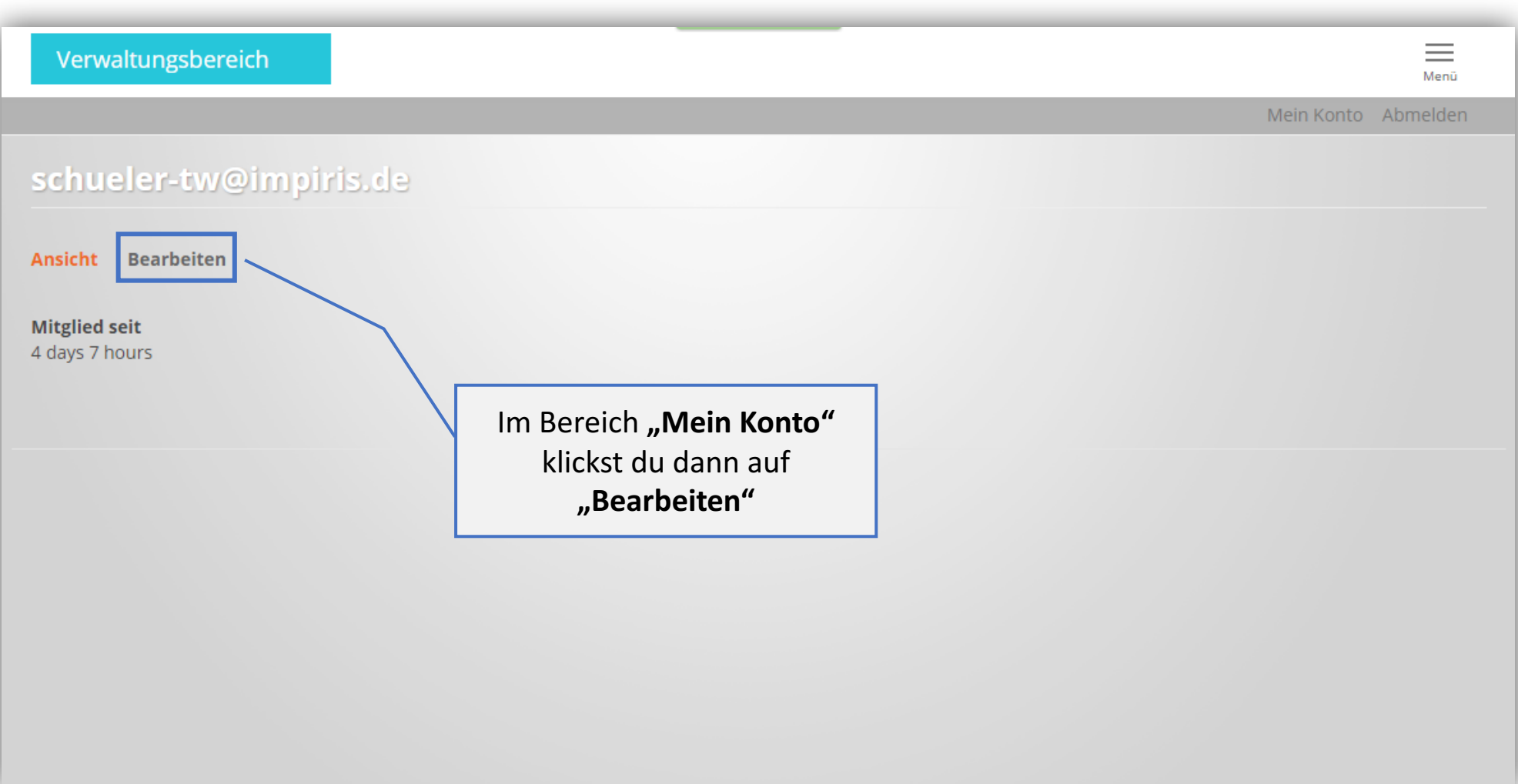

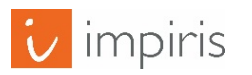

## "Mein Konto". Schülerprofil.

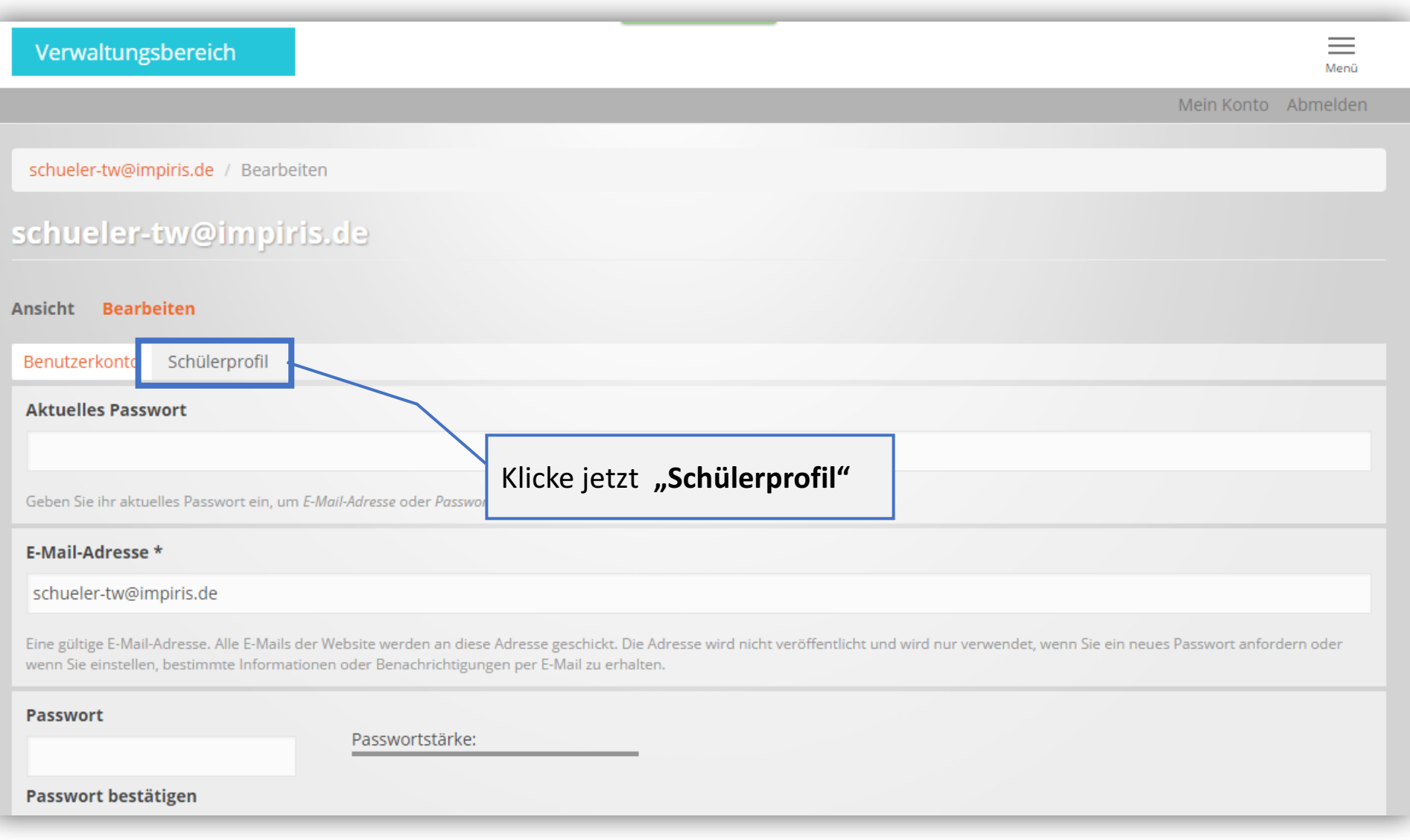

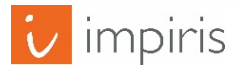

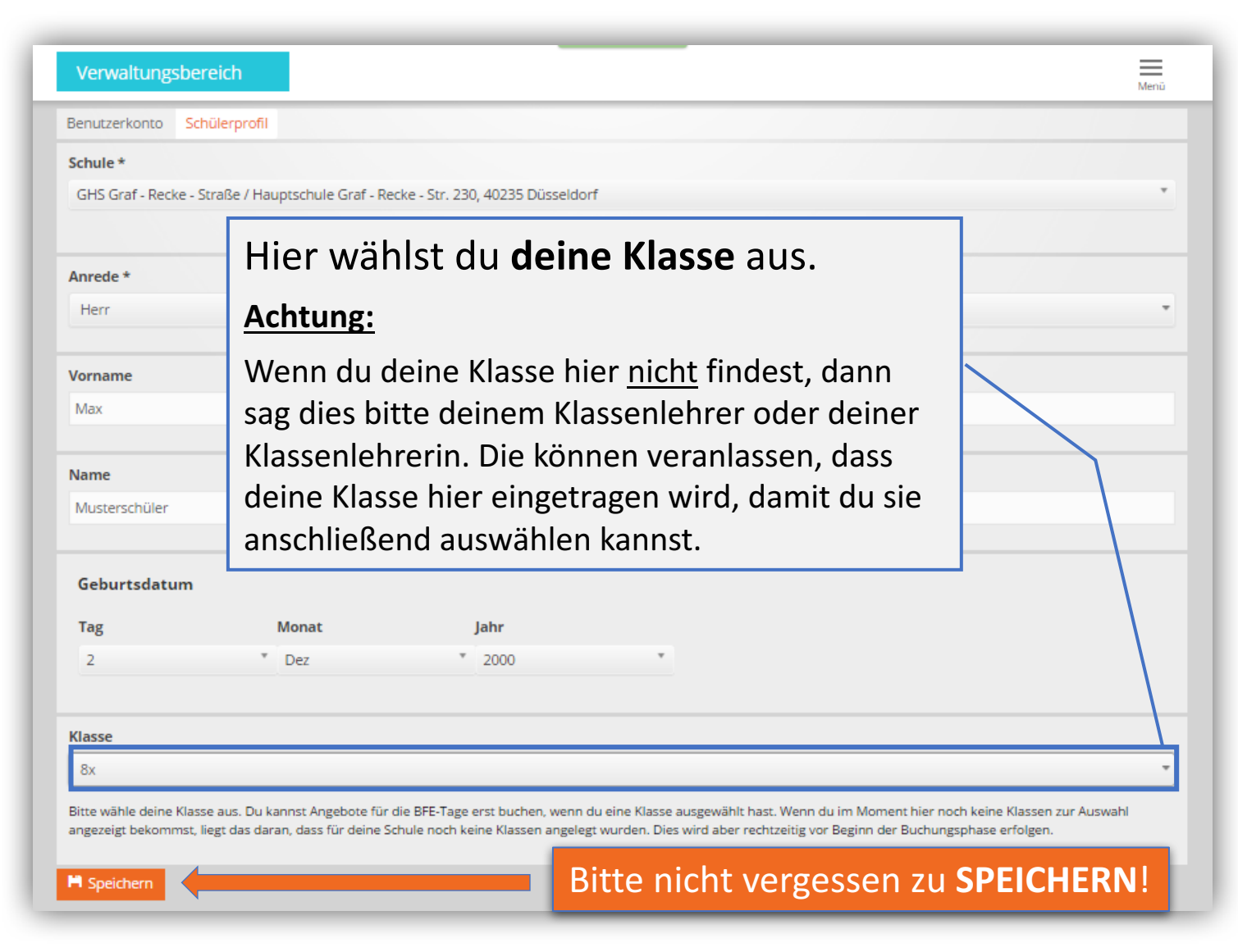

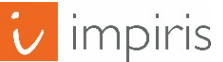